# Multiple Modules

Python comes with an extensive library of built-in modules for accomplishing everyday tasks. With just a few lines of code, you can generate random numbers, draw graphics, send emails, access websites, and more!

| Manager:   | Recorder:  |
|------------|------------|
| Presenter: | Reflector: |

### **Content Learning Objectives**

*After completing this activity, students should be able to:* 

- Explain the purpose of the idiom if \_\_name\_\_ == "\_\_main\_\_".
- Describe several built-in modules, such as random and turtle.
- Summarize course and school policies about academic honesty.

#### **Process Skill Goals**

*During the activity, students should make progress toward:* 

Navigating the Python standard library documentation. (Information Processing)

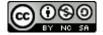

## Model 1 Importing a Module

**A.** Create a new file move.py, and enter the code:

```
import random

def angle():
    number = random.randint(-90, 90)
    return number

print("in move: __name__ ==", __name__)
    print("will always execute: angle ==", angle())

if __name__ == "__main__":
    print("only if True: angle ==", angle())
```

Run move.py, and record the output below.

| Output Line 1 |  |
|---------------|--|
| Output Line 2 |  |
| Output Line 3 |  |

**B.** Create a new file stop.py (in the same folder), and enter the code:

```
import move

print("in stop: __name__ ==", __name__)
print("from module: angle ==", move.angle())
```

Run stop.py, and record the output below. Draw an arrow from each line of output to its corresponding print statement in the code.

| Output Line 1 |  |
|---------------|--|
| Output Line 2 |  |
| Output Line 3 |  |
| Output Line 4 |  |

- 1. Upon execution of move.py:
  - a) what is the value of the variable \_\_name\_\_?
  - b) does the output correspond solely to the print statements contained in this file?
- **2**. Upon execution of stop.py:
  - a) what is the value of the variable  $\_\_name\_\_$  from the print statement in move
  - b) what is the value of the variable \_\_name\_\_ from the print statement in stop
  - c) does the output correspond solely to the print statements contained in this file?
- 3. What was the reason to include the import move statement in stop.py?
- 4. Based on the output of stop.py, describe what happens (as a side effect) when another module is imported.
- 5. What line in move.py did not print when stop.py was executed? Why?
- **6**. In order for the output of stop.py to correspond solely to the print statements contained in stop.py, what modifications need to be made to move.py?
- 7. Describe what code in general to include inside if \_\_name\_\_ == "\_\_main\_\_", and why.

### Model 2 Turtle Graphics

The turtle module can be used to create graphics. Create a new file draw.py (in the same folder), and enter the following code. Run the program and see what happens.

```
import move
import turtle

def randomwalk(steps):
    turtle.shape("turtle")
    turtle.color("green")
    for i in range(steps):
        turtle.left(move.angle())
        turtle.forward(10)
    turtle.bye()

if __name__ == "__main__":
    randomwalk(100)
```

### Questions (15 min)

**Start time:** 

- 8. For each outcome, describe the type of edit necessary to draw.py and move.py:
  - a) a blue turtle
  - b) a longer simulation
  - c) a smaller range of angles (e.g., -45 to 45) that define the direction of the turtle
  - d) a random range of integers (e.g., 10 to 20) that define the length of a turtle move
- 9. Describe the type of edit necessary to produce the same outcome in Question #8d if the argument of forward is move.length() instead of 10:
- **10**. Go to https://docs.python.org and click the modules link in the upper right corner. Find at least two built-in modules that interest you, and summarize what functions they provide.

# **Case Study: Panic Attack**

**14**. What options did Frank have besides cheating?

Frank was behind in his programming assignment. He approached Martin to see if he could get some help. But he was so far behind and so confused that Martin just gave him his code with the intent that he would "just look at it to get some ideas." Frank copied much of the code and turned it in as his own.

In the paraphrased words of Frank: "I started the assignment three days after you put it up. But then other assignments came in and I started on them too. I felt like I was chasing rabbits and began to panic. It was already past the due date and I got really scared. That's when I went to Martin to see if he could help."

| and began to panic. It was already past the due date and I got really scared. That's when I we to Martin to see if he could help." |             |  |
|----------------------------------------------------------------------------------------------------|-------------|--|
| Questions (7.5 min)                                                                                                    | Start time: |  |
| 11. Which, if any, of the students were at fault? Why?                                                                             |             |  |
| 12. Which specific Honor Code violations occurred?                                                                                 |             |  |
| 13. What should Martin have done in this situation?                                                                                |             |  |

## Case Study: Oops!

Emily was working in the lab on her programming assignment. She finished the program, submitted it, and went on to do some other work. Shortly thereafter, she left the lab.

Another student, Kyle, was working nearby. He knew that Emily had successfully submitted the assignment, and he had not been able to get his to work properly. When Emily left, he noticed that she had not logged out of her computer. He moved to her workstation, found the work under her Documents directory, and copied it onto his flash drive. He then logged out, logged in as himself, and copied the code onto his Desktop where he modified the program a bit, then successfully submitted it.

| bit, then successfully submitted it.                       | 10          |
|------------------------------------------------------------|-------------|
| Questions (7.5 min)                                        | Start time: |
| 15. Which, if any, of the students were at fault? Why?     |             |
|                                                            |             |
| <b>16</b> . Which specific Honor Code violations occurred? |             |
| 17. What should Emily have done in this situation?         |             |
|                                                            |             |

**18**. What options did Kyle have besides cheating?